# *Apple Mlllinlos" Il*

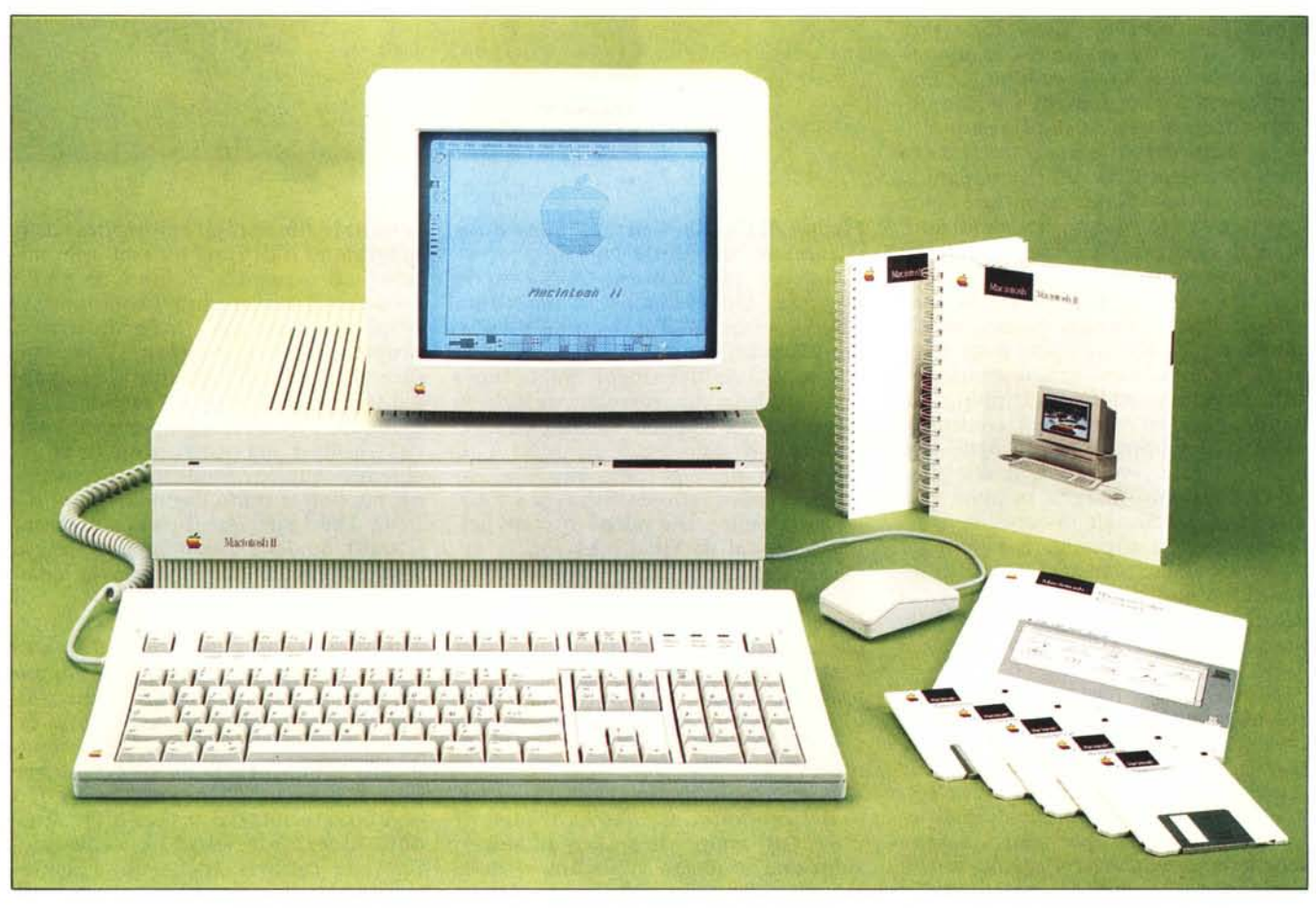

**a** *a a a sviluppo verticale, appendice a forma*<br>*a sviluppo verticale, appendice a forma I era una volta il Macintosh ... un simpatico parallelepipedo di topo, schermo bianco, tastiera e fessura per* i <sup>m</sup> *icrodri ve. Con questo era particolarmente divertente, nonché molto facile, fare tutto: tutto ciò che un computer sa fare, che un utente possa desiderare, e tant 'altro... compreso molte cose che gli «altri» non fanno o non fanno con altrel1anta facilità.*

*Nacque così la filosofia Macintosh: tramite mouse possiamo interagire facilmente col sistema operativo, con* i *programmi e con le periferiche della macchina. Il tutto nel modo più intuitivo possibile, manipolando oggel1i visibili e (al1raverso il mouse) tangibili. L'idea*

# **di Andrea de Prisco**

*non è nuova, né tanto meno nata in casa Apple: dobbiamo fare un salto indietro di qualche anno, presso* i *laboratori della Xerox, per trovare il primo vero e proprio mouse system. Bisogna comunque riconoscere che la diffusione di tale interfaccia è dovuta, senza dubbio, alla Apple: per prima l'ha implementata su sistemi personali, sul Lisa prima (esperimento non troppo riuscito), sul Mac dopo (esperimento riuscito a perfezione).*

*Dopo il primo Macintosh, 128 K di Ram,* 64 *K di Rom ... e tanta voglia di vivere (f), mentre* si *vociferava già l'arrivo di una nuova macchina a colori compatibile con la prima, arrivò il Mac plus: in breve, tanta memoria in più, Ram, Rom e disco, che in un sol colpo libera-*

*vano tul1a la potenza nascosta non ancora completamente sprigionata. E fu un secondo successone.*

*A distanza di poco più di un anno, signore e signori il colore è servito: la nuova macchina* si *chiama, ovviamente, Macintosh J/ (alla Apple il simbolo J/ ha sempre portato bene ... a quando un Mac J/* GS *con l'intero Mac J/ single chip al suo interno?) il quale offre moltissime caral1eristiche interessanti. La grossa novità infatti non riguarda il colore, ma l'architettura della macchina, questa volta molto aperta, con tanto di slot interni per ospitare espansioni di qualsiasi genere: dalla Ram alle schede video, dalle interfacce più disparate a veri e propri computer su scheda in gra-* *do di interagire col Mac Il. come la scheda per la compatibilità MS DOS che utilizza un proprio 80286.*

*Oltre a tutto questo. siamo ben lungi dall'aver finito. presto sarà disponibile anche Unix (ribattezzato A/UX. acronimo di Apple Unix): utilizzando la MMU 6885 J per gestire la memoria virtuale, sarà così possibile l'utilizzazione in multiutenza (vera). Ancora: la CPU Motorola 68020. unita al coprocessore matematico 6888J,ja del Mac Il una macchina dalla velocità strabiliante. compara bile a quella di molti mini dal costo ben superiore. Discorso analogo per le capacità di espansione della memoria: sapete quanti sono* 2 *gigabyte di Ram?*

*...molti di più!*

*La macchina arrivata in redazione in questi giorni (e non sapete quanto chiasso abbiamo fatto per averla in tempo per la prova) non dispone. purtroppo, del monitor a colori. Dovremo accontentarci per il momento del bianco/nero o, a scelta, dei livelli di grigio. Certo è stato un brutto colpo leggere sull'imballo «monochrome monitor» ... promettiamo comunque di ritornare presto sull'argomento appena avremo a disposizione l'altro monitor. naturalmente corredato da un po' di software capace di sfruttarlo.*

# **Descrizione generale**

Il nuovo Mac, a differenza del primo, ha, diciamo, una forma un po' più tradizionale: questa volta il «parallelepipedo» è a sviluppo orizzontale. Il suo nuovo look è dettato dalla nuova filosofia Mac: macchina aperta, quindi possibilità di inserire schede di espansioni interne e utilizzare monitor secondo le proprie necessità, monocromatici, a colori, della dimensione voluta.

La bellissima tastiera, di dimensioni

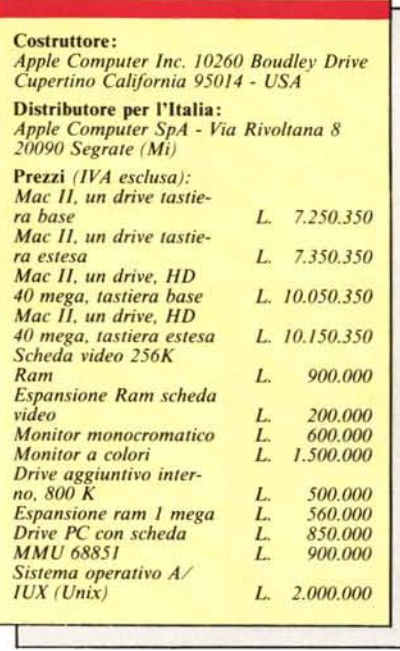

(fin troppo) generose, conta di ben 105 tasti disposti ergonomicamente, dal tocco decisamente sicuro. Si tratta della cosiddetta tastiera estesa disponendo in più, rispetto alla tastiera base (disponibile anch'essa), dei tasti funzione e qualche altro tasto accessorio. È effettivamente un po' ingombrante, non essendo dotata di piedini estraibili (il suo ingombro è sempre massimo) né si spiegano i quasi 5 centimetri di plastica dopo i tasti funzione. Da notare che la tastiera del primo Mac era di dimensioni così ridotte da non contenere neanche il tastierino numerico... tant'era importante non creare problemi di spazio sul tavolo dell'utente.

Tornando agli aspetti tecnici, e non estetici, della tastiera, troviamo i tasti

disposti secondo lo standard italiano QZERTY, con tanto di vocali accentate e tasti numerici sotto shift. Anche le serigrafie dei primi quattro tasti funzione sono in italiano e servono per eseguire le note operazioni di taglia e incolla del Mac (i programmi dovranno prevederlo). Il tasto più strano è certamente quello in alto a destra, che qualsiasi Apple-ista avrebbe scommesso che serve per il reset da tastiera. No!, serve «semplicemente» per accendere il computer, ma, fortunatamente non per spegnerlo. Questa la prima grossa novità: il Mac II dispone di un dispositivo di accensione via software utilizzabile perfino dal Finder. Per spegnere il computer, infatti, utilizzeremo il comando «SMETTI» dal menu a discesa «STRUMENTI», Oltre al sistema Tastiera + Menu, esiste anche il metodo diretto «a pulsante» locato sul retro della macchina: premendolo una volta avremo l'accensione, premendolo una seconda volta lo spegnimento. Si tratta comunque solo di un pulsante e non di un interruttore (quindi anche questo asservito da qualcos'altro) tant'è che caricando qualche programma non troppo pulito, come il Flight Simulator, questo non solo non funzionerà provocando il blocco della macchina, ma perfino il tasto di accensione e spegnimento va in tilt: a mali estremi, estremi rimedi: togliere e rimettere la spina dell'alimentazione. Forse un bel interruttorone al posto di tutto il marchingegno avrebbe procurato meno seccature...

Per quanto riguarda le connessioni esterne disponibili sul retro, troviamo (da sinistra) l'uscita audio, i mini connettori per tastiera, mouse, stampante e modem, una uscita SCSI per hard disk esterno, più naturalmente gli sportellini per connettersi ad eventuali schede inserite negli slot interni. Uno

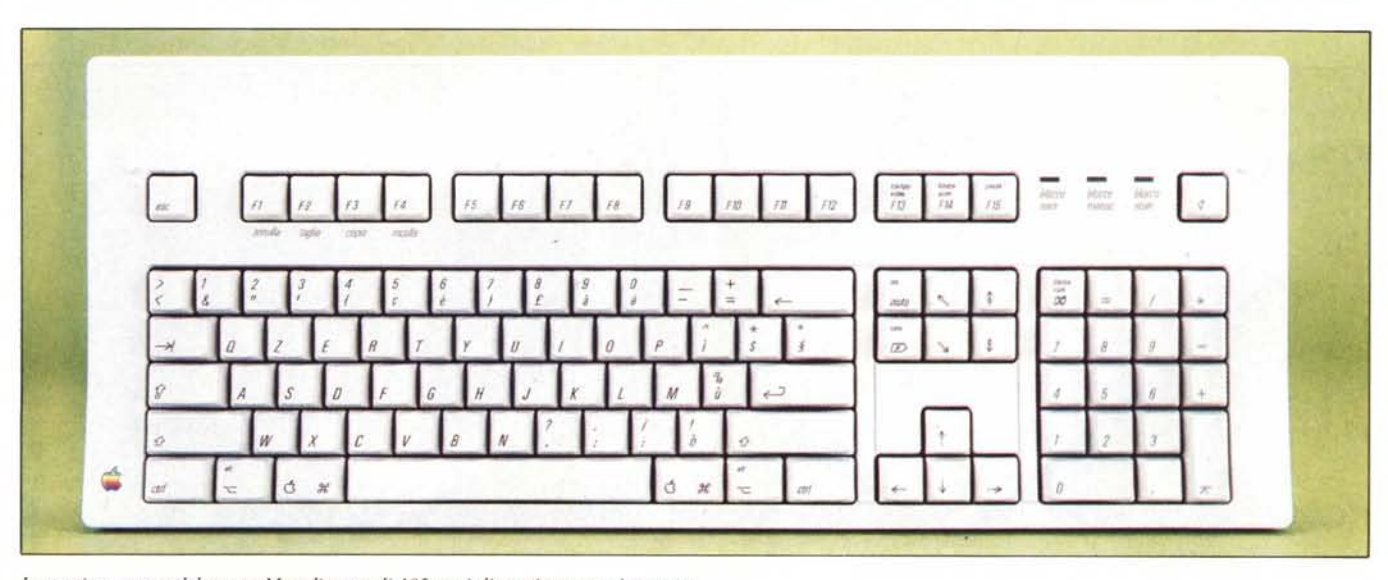

*La tastiera estesa del nuovo Mac dispone di 105 tasti disposti ergonomicamente.*

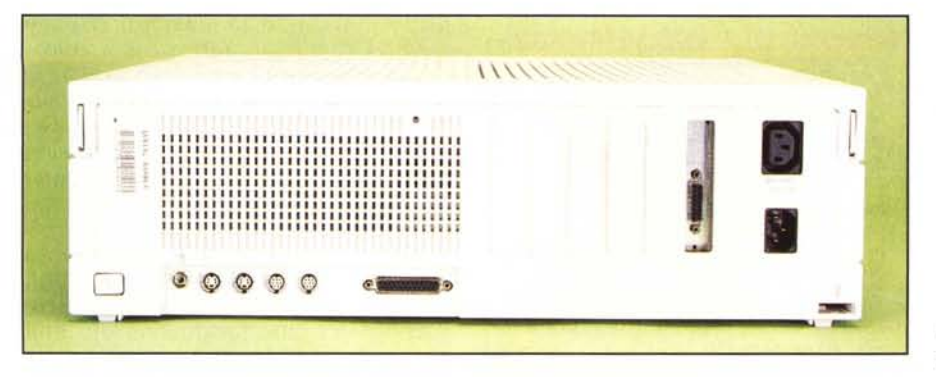

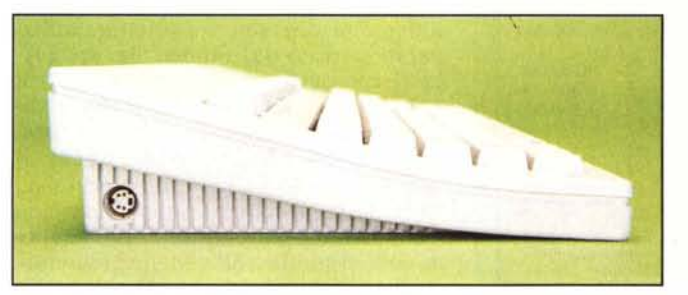

*Sul retro dell'apparecchio troviamo i connettori per l'audio. per lo tastiera, per il mouse, per lo stampaI/te. un 'uscita seria le. Ili porta SCSI e gli sportellini per conl/ellersi alle schede. A sil/istra il profilo della tastiera.*

di questi sarà occupato dalla scheda video, non essendo presente sulla mother board la circuiteria atta al pilotaggio di qualsiasi monitor.

### **Architettura interna**

La mother board del Mac II contiene I Megabyte di Ram esapandibile 8 mega direttamente su scheda o 2 giga utilizzando il bus di espansione. La CPU, come detto è il Motorola 68020 «clockato» a 15.7 M Hz, affiancato dal coprocessore matematico 68881 grazie al quale il Mac II diventa anche 40 volte più veloce del suo predecessore quando si tratta di fare calcoli in virgola mobile.

Sempre «on board» è disponibile un'interfaccia SCSI per hard disk oltre che, naturalmente, un controller per due floppy disk. Come potete vedere dalle foto, la macchina in nostro possesso dispone di un'unità per microfloppy e un hard disk. Per la cronaca, l'HO è da 40 mega; è possibile installarne, in sostituzione, uno di capacità doppia.

A fianco al processore, troviamo una semplice MMU non adatta per l'uso sotto Unix ma solo per il Mac in quanto tale: all'uopo, al suo posto si inserisce la MMU 68851 per gestire la memoria virtuale.

Il nuovo sistema operativo, contenente anche il Color QuickDraw, occupa ora 256 K ed è inserito su 4 Rom installate sulla scheda madre.

Il resto dell'elettronica comprende l'Apple Sound Chip, capace di generare suoni stereofonici utilizzando 4 voci oppure campionando a 44.1 KHz, la

circuiteria per gestire le altre periferiche e il NuBus di cui parleremo tra breve. All'interno del cabinet, tutto abbondantemente schermato contro i radio disturbi, trovano inoltre posto le memorie di masse e lo snello alimentatore, ahimè, dotato di ventola d'areazione abbastanza rumorosa. Speriamo che sia un «difetto» solo del nostro esemplare e che gli altri Mac riescano ad essere un po' più discreti.

La scheda video, che come detto occupa uno dei sei slot disponibili, oltre all'elettronica necessaria all'utilizzo del bus e alla generazione dei segnali video, contiene 256 K Ram espandibili a 512 (sono già presenti gli zoccoli per gli integrati da aggiungere) per passare dagli attuali 16 colori, o livelli di grigio, per pixel, a ben 256, sempre colori o livelli di grigio.

### **Bus e NuBus**

L'intero sistema Macintosh II fa ca-. po all'interno NuBus, al quale afferi-' scono tutte le sue componenti, mother board compresa che occupa logicamente lo slot O. Come noto un bus serve per mettere in comunicazione più unità di un calcolatore senza prevedere specifici collegamenti dedicati che, se da una parte velocizzerebbero al massimo le operazioni di trasferimento dati, dall'altra renderebbero il sistema molto costoso e difficilmente espandibile. Di contro, uno schema di collegamento a bus è abbastanza economico e permette una facile espandibilità. Ovvero, una volta definito il funzionamento del bus (linee, segnali e protocolli) è sufficiente adeguarsi a tale standard per costruire schede perfettamente compatibili e facilmente utilizzabili.

Lo schema di collegamento bus, essendo (per sua natura) ripartito, fa si che una ed una sola unità alla volta

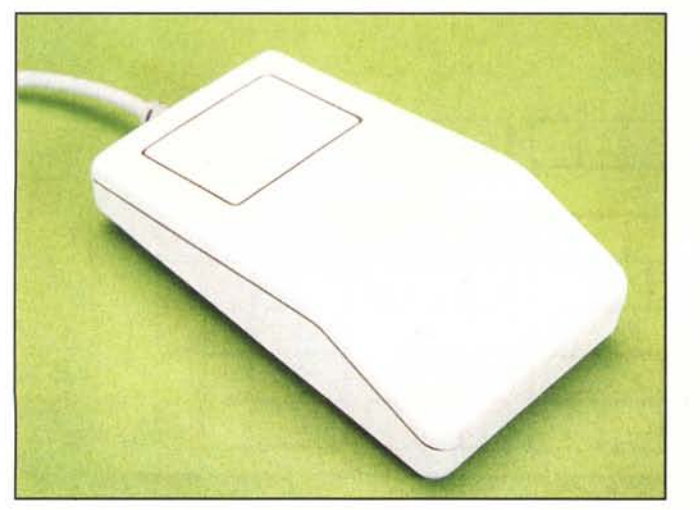

*Il mouse del Mac Il è uguale a quello del 2GS. A destra il mOl/itor mOl/ocromatico.*

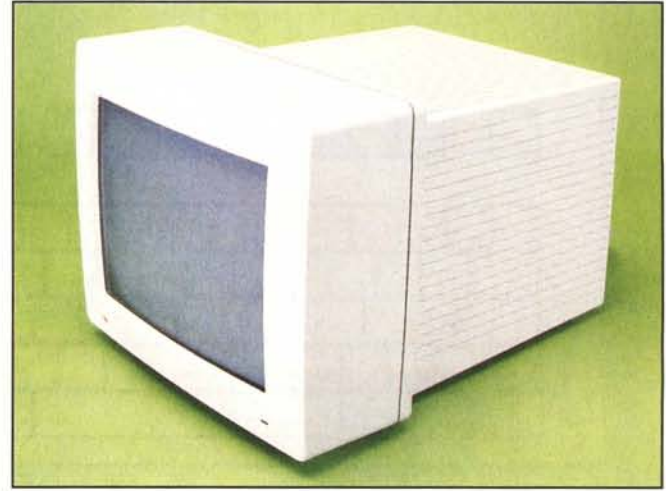

## APPLE MACINTOSH Il

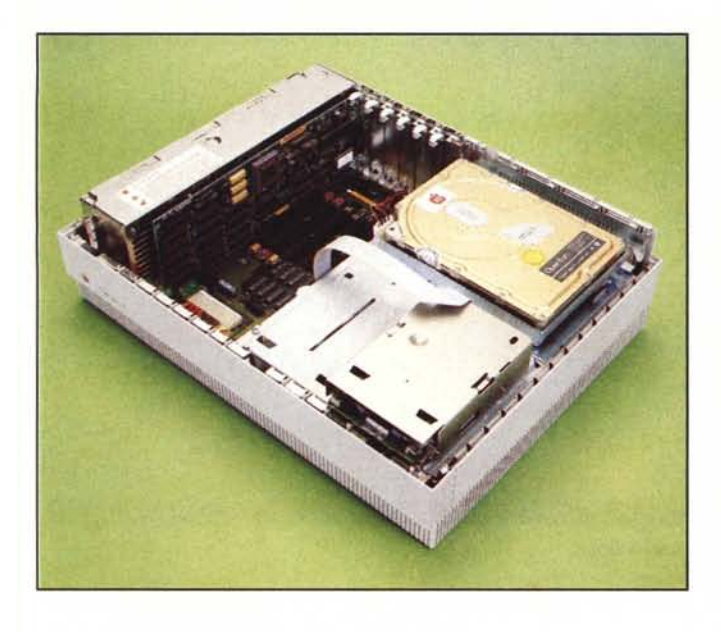

*<sup>L</sup> 'interno della macchina. <sup>A</sup> destra* i <sup>4</sup> *chip più importanti' processare. coprocessare matematico. MMU e il chip custom di produzione Apple.*

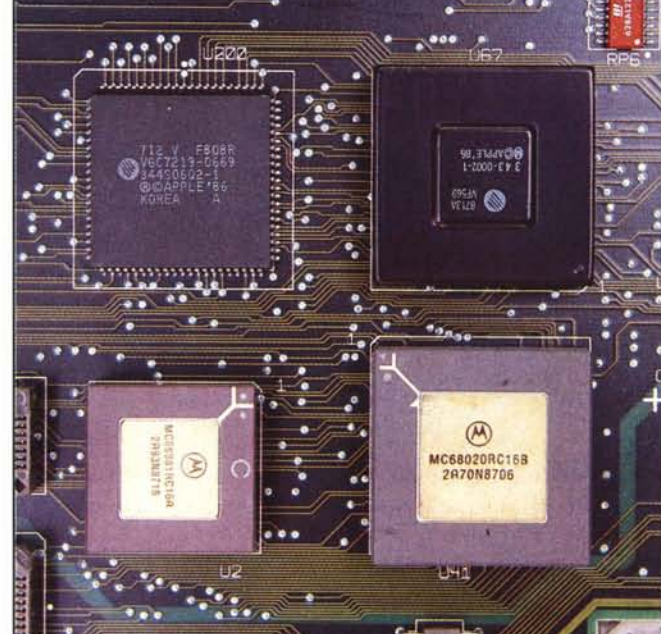

possa accedere a questo in scrittura. In lettura l'accesso potrà avvenire da più unità contemporaneamente, se i destinatari del messaggio appena scritto erano più d'uno (comunicazione per diffusione). Ciò vuoi dire che prima di utilizzare in scrittura un bus occorre acquisire l'uso esclusivo di tale risorsa (anche un bus è una risorsa del sistema) onde evitare collisioni con altri utilizzatori. Ad esempio, se l'unità 2 vuole comunicare con l'unità 5, per

# L'ELETIRONICA DEL MAC Il.

o *Microprocessore Motorola 68020* **A** *Coprocessore matematico 6888/*  $\odot$  *MMU* modo Macintosh O *Chip custom Apple {) Ballchi Ram* **«}** *Rom contenenti il sistema operativo* O *NuBus (sei slot)* **O** Circuiteria  $di$  *controllo NuBus* 

prima cosa deve acquisire il bus e so)o dopo potrà inviare il messaggio con destinatario 5. Quest'ultima dovrà provvedere coi mezzi propri a riconoscersi come tale e a prelevare il messaggio per «lui».

Per realizzare il cosiddetto «arbitraggio» del bus, ovvero l'utilizzazione in scrittura da parte di un solo componente alla volta, si può procedere secondo schemi centralizzati, decentralizzati, deterministici e non. In questa

sede, non dovendo parlare di bus in generale (appuntamento su «Appunti di Informatica» tra breve) tralasciamo il problema tornando in fretta al nostro amato Mac Il. Dicevamo che al suo interno troviamo il cosiddetto Nu-Bus al quale sono collegate tutte le componenti del sistema. Il NuBus, per la cronaca, è arbitrato in modo decentralizzato, deterministico, sincrono: se più schede tentano di accedere al bus nello stesso ciclo di c10ck (da questo

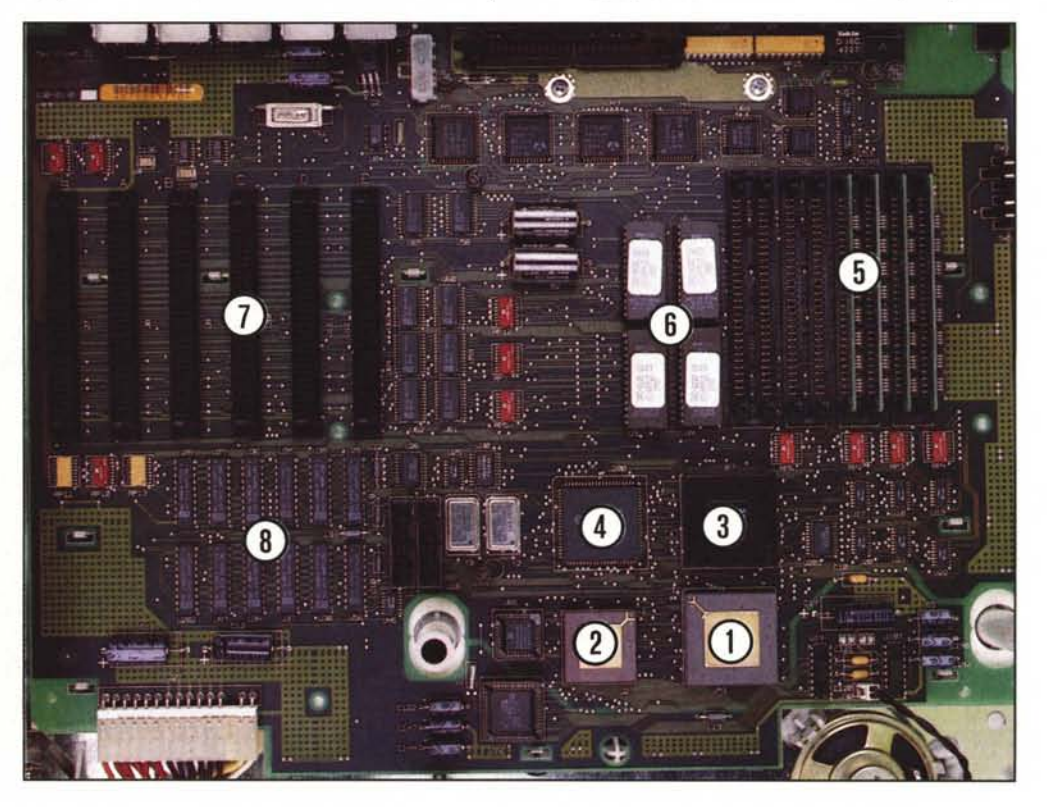

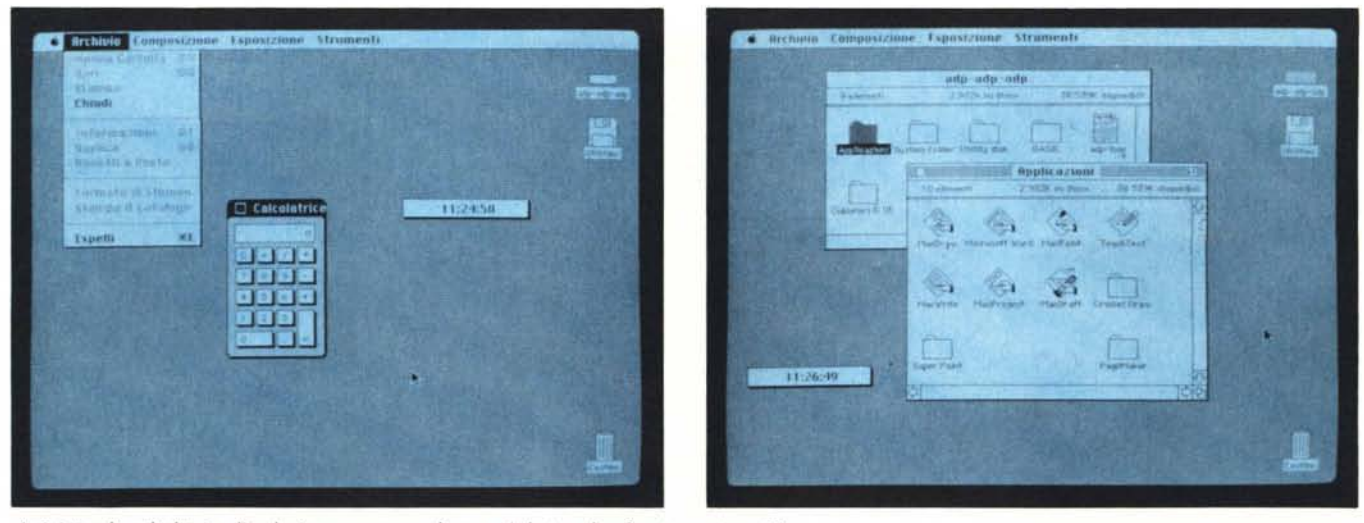

*A sinislra: lo calcolalrice. l'orologio e un menu a discesa. A destra: due finestre cOnlenenli icone.*

la «sincronicità» del bus) «vince» l'accesso al bus la scheda con identificatore di slot più alto. Le schede «scartate», ma che avevano parimenti richiesto il bus, e solo quelle, rientrano in contesa per stabilire il prossimo «vincitore».

Il tutto si ripete fino a quando l'ultima scheda (tra quelle che inizialmente erano entrate in collisione) non ottiene l'accesso.

Quindi se da una parte è vero che in caso di collisione ha accesso sempre la scheda con identificatore più alto, dall'altro schede con priorità più bassa sono sicure di accedere dato che prima di accogliere nuove richieste di bus devono venire soddisfatte (seppur in ordine di priorità) tutte le richieste pendenti.

In casi del genere si dice che il sistema è «fair» (equo).

### **W.I.M.P.**

L'acronimo sta per Window, Mouse, Icone e Puntatore, i quattro ingredienti principali dell'interfaccia utente del Mac. All'accensione della macchina, dopo l'hello «Benvenuto in Macintosh» che introduce ogni sessione di lavoro, ci troviamo nel Finder. Riconosciamo alcune icone a forma di disco (dipende dal numero di unità di cui disponiamo) un'icona a forma di cestino più una barra in alto sulla quale spiccano alcune iscrizioni. Tutto qUI.

Muovendo il mouse possiamo spostare la freccina visibile sul video e selezionare gli oggetti. Ad esempio, per conoscere il contenuto di un dischetto porteremo la freccina sulla sua icona e, premendo due volte il pulsante del mouse, vedremo apparire una finestra contenente altre icone. Queste rappresentano file, programmi o cartelline, a loro volta contenenti altre icone (il ben noto meccanismo delle sottodirectory). Per caricare un'applicazione sarà sufficiente, come per conoscere una directory, clickare sulla sua icona. Nulla di più facile.

Tutte le funzioni di sistema vengono eseguire via mouse, ad esempio per «gettare» un file sarà sufficiente prenderlo e buttarlo nel cestino: questo si gonfierà un po' ad indicare che contiene qualcosa. Eh, già!, come in un vero cestino, possiamo «aprirlo» per vedere cosa c'è dentro eventualmente recuperando ciò che abbiamo gettato per sbaglio. Ovviamente se ce ne ricordiamo prima di terminare la sessione di lavoro.

Analogamente, per effettuare copie di file o di dischetti non dovremo far

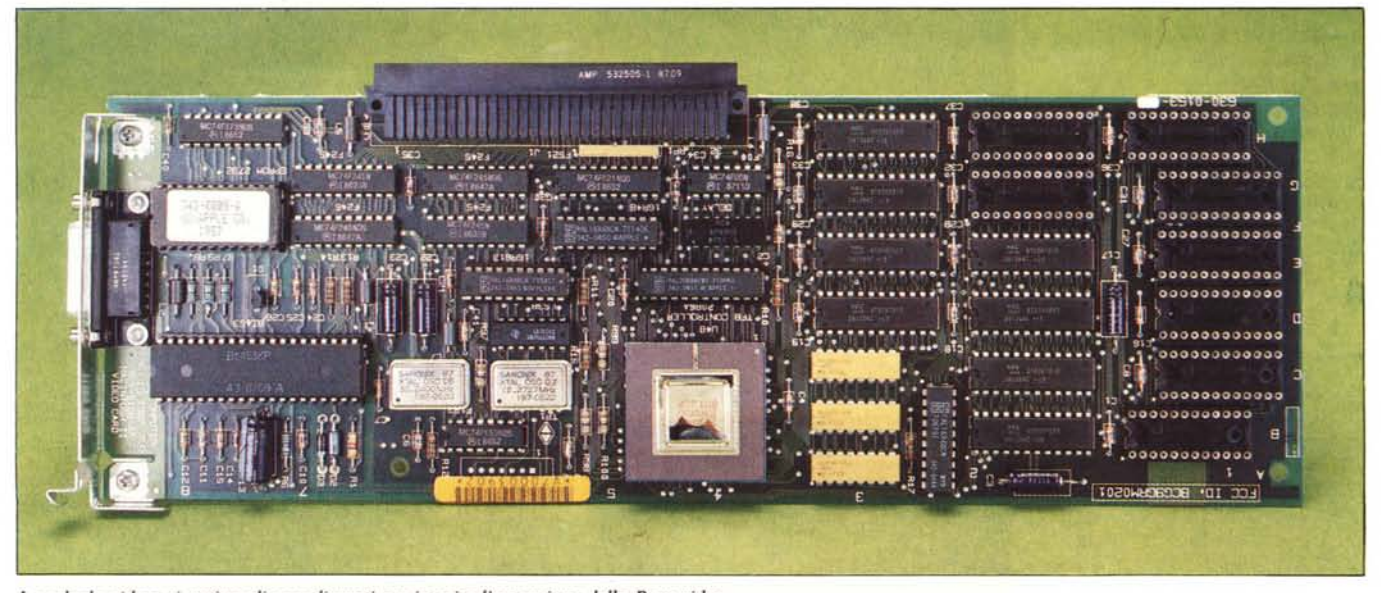

La *scheda video: si nolino gli zoccoli vuoti per inserire l'espansione della Ram video.*

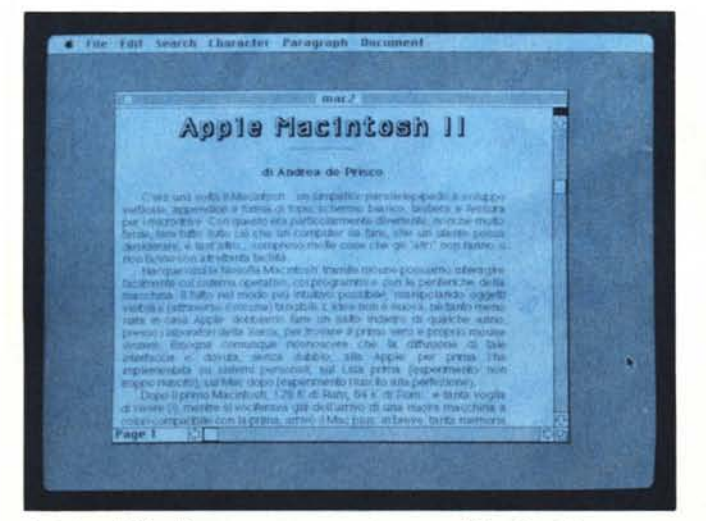

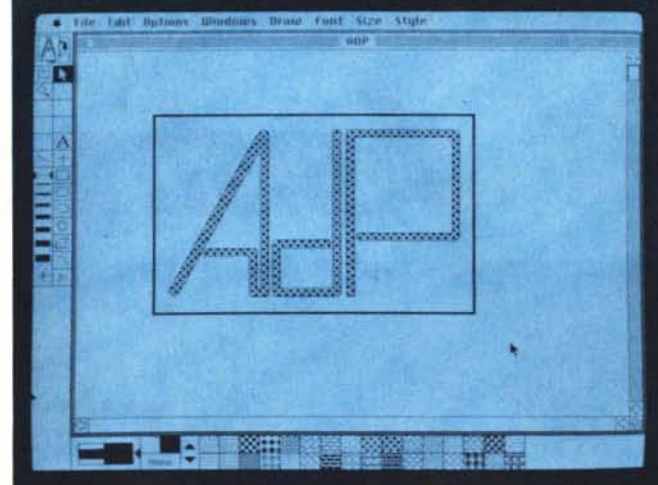

*A sinistra il Word* 3 *apparentemente funzionante sul Mac Il. A destra ... pura megalomania.*

altro che prelevare col mouse l'oggetto sorgente e trascinarlo fino a destinazione: altri dischi, altre cartelle, ecc.

Tutte le funzioni non disponibili direttamente sul tavolo di lavoro le troviamo nei menu a discesa, quinto componente di W.I.M.P. Portando la freccina sulla barra superiore e premendo il pulsante del mouse vedremo comparire dei menu contenenti ulteriori funzioni. Il primo di questi menu, contrassegnato dal simbolo della mela Apple contiene gli «accessori» disponibili anche dopo aver lanciato un applicativo. Questi accessori sono di solito l'orologio, la calcolatrice, il pannello di controllo (per controllare alcuni parametri del sistema) e possono essere aggiunti o tolti con un'apposita utility di sistema.

# **Clipboard**

Lo strumento più interessante dei sistemi Macintosh (vecchi e nuovi... tra l'altro non ancora copiato da nessuno) è il c1ipboard tramite il quale possiamo fare le ben note operazioni di taglia e incolla. La particolarità sta nel fatto che tale operazione è possibile anche tra programmi diversi e di natura diversa. Ad esempio possiamo caricare un programma per disegnare (col mouse tutto diventa facile) eseguire un disegno, metterlo nel clipboard e tornare al Finder. Già da questo possiamo richiamare l'oggetto da menu, anche se così com'è non è utilizzabile. Caricata un'altra applicazione, ad esempio un word processor, possiamo inserire il nostro disegno in qualsiasi punto del testo. Semplicemente fantastico.

È ovviamente possibile anche il contrario (un lungo testo tra i disegni) così come effettuare scambi tra qualsiasi coppia di programmi che ne prevedano l'utilizzo.

# **Open!**

Tutti aspettavamo l'OpenMac, il Mac «aperto», proprio per l'eccessiva chiusura del suo nobile predecessore. Come visto, all'interno del cabinet della nuova macchina, trovano posto sei slot per schede di espansione. Ricordiamo che buona parte del successo riscosso dal glorioso Apple Il fu dovuto proprio all'architettura completamente aperta di quella macchina. E questo la Apple l'ha sempre saputo. Diciamo semplicemente che ha tutte le buone ragioni per riprovarci, col Mac **Il,** e perché no, di riscuotere analogo successo. Mondo MS-Dos permettendo o non permettendo.

AI momento attuale (la macchina è appena uscita), abbiamo notizia dagli States di nuove schede video per pilotare monitor da un milione di pixel e più. Inoltre, inserendo negli slot più d'una di queste schede, potremo collegare direttamente altrettanti monitor in grado di visualizzare contemporaneamente cose diverse: tanto per fare un esempio, potremmo pensare ad un CAD tridimensionale che visualizza su monitor diversi varie prospettive di uno stesso oggetto in via di progettazione.

Un'altra interessantissima scheda, non di produzione Apple, sarà quella per la compatibilità MS-Dos: si parla di 80286, un mega di Ram, emulazione software sia della CGA che dell'Hercules. L'utente vedrà i programmi MS-Dos attraverso una finestra del Mac e potrà effettuare operazioni di taglia e incolla anche dai programmi «ospiti». Oltre a tutto questo, potremo formattare l'HO nei due formati, IBM e Macintosh, in modo da non costringere l'acquisto di due unità di questo tipo. Per chi si accontenta invece solo di leggere file MS-Dos sarà presto disponibile un programma e un drive da

5.25 collegabile per mezzo di una scheda al Mac Il.

# **Conclusioni**

Come consueto, l'ultima parola spetta, di diritto, al vil-denaro-test. Considerate comunque che nel prezzo di un Mac Il è compresa l'assistenza «on site» per un anno.

Detto questo, proviamo a fare due calcoli. La macchina in versione base (niente hard disk) costa poco più di sette milioni. Per usarlo dobbiamo aggiungere la scheda video e il-monitor bianco/nero. Fa circa otto milioni e mezzo, non poco obiettivamente. Anche se non dobbiamo dimenticare che avremo un personal veloce quanto un mini (molti minicomputer in commercio utilizzano la stessa CPU ad un pari numero di MHz).

Proviamo a fare un altro calcolo: Mac Il a colori, con HO da 40 mega, scheda video 256 colori, due floppy. Totale circa tredici milioni... e li vale tutti.

Ovviamente si tratta di una macchina non da hobbysta, ma per professionisti con particolari esigenze. Esigenze non soddisfacibili con un Mac normale, altrimenti conviene risparmiare qualche milione...

Chi è interessato alla grafica a colori, chi guarda la macchina anche nell'ottica di passare presto ad Unix, chi necessita di altissime velocità di calcolo in Floating point, o fa Desk Top Publishing e necessita di uno schermo adatto a questo... ha trovato la macchina che fa per lui.

A meno che non voglia spendere molto, ma molto di più.

In questo caso... Sun, Xerox, Apollo, lisp Machine varie esistono già da un pezzo.